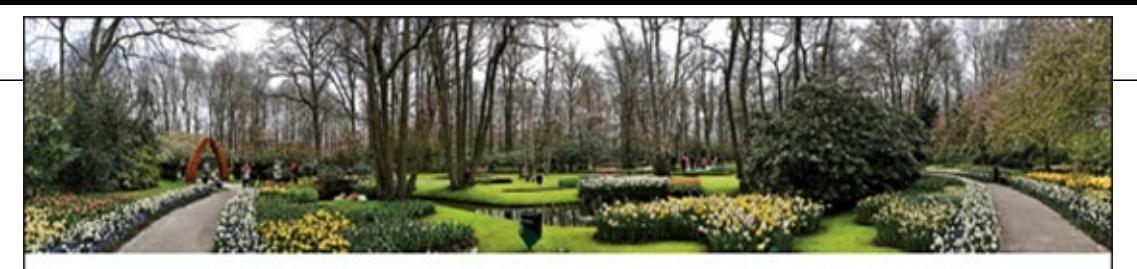

**Susan Ruddick Bloom** 

# **Digital Collage**<br>and Painting

**Using Photoshop and Painter to Create Fine Art** 

**Second Edition** 

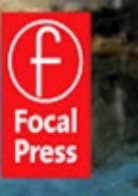

# **Digital Collage and Painting**

## **Digital Collage and Painting**

*Using Photoshop and Painter to Create Fine Art*

**Second Edition** 

Susan Ruddick Bloom

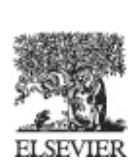

AMSTERDAM · BOSTON · HEIDELBERG · LONDON · NEWYORK · OXFORD PARIS · SAN DIEGO · SAN FRANCISCO · SINGAPORE · SYDNEY · TOKYO

Focal Press is an imprint of Elsevier

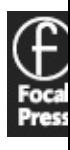

Focal Press is an imprint of Elsevier 30 Corporate Drive, Suite 400, Burlington, MA 01803, USA The Boulevard, Langford Lane, Kidlington, Oxford, OX5 1GB, UK

© 2011 by Susan Ruddick Bloom. Published by Elsevier Inc. All rights reserved

No part of this publication may be reproduced or transmitted in any form or by any means, electronic or mechanical, including photocopying, recording, or any information storage and retrieval system, without permission in writing from the publisher. Deta on how to seek permission, further information about the Publisher's permissions policies and our arrangements with organizations such as the Copyright Clearance Center and the Copyright Licensing Agency, can be found at our websi www.elsevier.com/permissions.

This book and the individual contributions contained in it are protected under copyright by the Publisher (other than as may be not herein).

#### **Notices**

Knowledge and best practice in this field are constantly changing. As new research and experience broaden our understanding changes in research methods, professional practices, or medical treatment may become necessary.

Practitioners and researchers must always rely on their own experience and knowledge in evaluating and using any information methods, compounds, or experiments described herein. In using such information or methods they should be mindful of their o safety and the safety of others, including parties for whom they have a professional responsibility.

To the fullest extent of the law, neither the Publisher nor the authors, contributors, or editors, assume any liability for any injury and/or damage to persons or property as a matter of product liability, negligence or otherwise, or from any use or operation of a methods, products, instructions, or ideas contained in the material herein.

#### **Library of Congress Cataloging-in-Publication Data**

Application submitted.

#### **British Library Cataloguing-in-Publication Data**

A catalogue record for this book is available from the British Library.

ISBN: 978-0-240-81175-8

For information on all Focal Press publications visit our website at www.elsevierdirect.com

10 11 12 13 14 5 4 3 2 1

Printed in Canada

Working together to grow libraries in developing countries www.elsevier.com | www.bookaid.org | www.sabre.org

**BOOK AID ELSEVIER** Sabre Foundation

# **Contents**

Dedication

**Part I** *Planning and Inspiration*

## **Chapter One** *Concept*

What Is a Collage, Montage, or Assemblage? What Is a Digital Painting? Think It Out First, Assembling the Needed Images Are You Drowning in Digital Files? What Is the Intended Output Size?

#### **Chapter Two** *Important Considerations Before You Begin*

Unifying Factors

*Texture*

*Color*

*Contrast*

*Noise and Grain*

#### Scale

*Tree House Exercise Rotating, Distorting, and Transforming*

#### Lighting

*Directionality of Light Quality of Light Dramatic vs. Subtle* Projects: Places That Never Were *Australian Boulder Hawaiian Waterfall*

*Menace in Venice*

#### **Chapter Three** *Inspiration*

Digital Artists and Their Work *Dorothy Simpson Krause Susi Lawson Mary L. Taylor Eric Scala John Derry Theresa Airey Martin Addison Alexander Kruglov (Shurelo) Ad Van Bokhoven Karin Schminke Tony Sweet Jason Seiler Huntington Witherill Cynthia Brody and Thomas Morris Mike Thompson Alex Jansson Bruno Mallart Clif Cramp Claudia Salguero Janet Stoppee*

**Part II** *Step-by-Step Painting*

#### **Chapter Four** *Painting in Photoshop***®** *with Your Photos*

How to Use Photoshop Filters and the History Brush Tool to Create a Digital Painting Using the Art History Brush Tool to Create a Digital Painting *Correction of Flaws* Using the Pattern Stamp to Create a Digital Painting Another Pattern Stamp Painting Using the Art History Brush Tool and Emboss Filter to Create a Textured Digital Painting *Brown Edge Ef ect White Edge Ef ect: Paint with White Using the Chalk Brush* Photo Illustration Using the Find Edges Filter A Glorious Use for the Glowing Edges Filter as an Oil Painting Tool Edge Effects for FREE! *Scanner Edge Ef ects Film/Photo Edges Polaroid Transfer Edges Film Edge Ef ects* New Photoshop Mixer Brush Tool Using John Derry's Third-Party Brushes

#### **Chapter Five** *Painting in Painter***™**

Simple Cloning Techniques Impressionist Cloner Pastel Cloning Oil Paint Cloning More Oil Painting Bristle Oil Cloner Combining a Variety of Media into One Painting Adding Texture to Your Painting Old Masters Inspiration Photocopy-Inspired Painting Auto-Painting: Painting in a Hurry Smart Stroke Painting Make Virtually Any Brush a Cloner Illustrative Sketch Technique Painting Approach with Blenders Edges and Cloning Painterly Edge Effects

#### **Chapter Six** *Assembling a Collage in Photoshop***®**

My Scanner Is a Camera Simple Collages Collage with Lighting Effect Suspend True Scale Themed Collages Suspend Reality Pile on the Layers Combining Diverse Objects with Blending Modes Shadow Power Gridded Collages Collage Possibilities for Wedding Photography Look to History Simple Kaleidoscope Collage Gradient Tool for Smooth Blending Allow Yourself to be Flexible in the Creative Process

## **Chapter Seven** *Assembling a Collage in Painter***™**

Using Painter's Image Hose Using Painter's Unique Brushes for Texture in a Collage Using Colored Paper and the Lighting Effects Combining the Power of Painter and Photoshop in a Collage

### **Chapter Eight** *The Paradox: The Absolute Truth and the Exquisite Lie—Creating a Panorama in Photoshop***®**

Concept and Preparation Exposure Controls, Proper Overlap, Tripod or Not? Relying on Layer Transparency and Layer Masking: Step-By-Step Panorama Instructions Usin Collaging Techniques "Grab Shot" Panoramas Faux Panoramas Themed Panorama-Style Linear Collages Mirror Images in Panoramic Format Hurry-Up Panoramas—Using Photoshop's Photomerge Auto-Align and Auto-Blend Printing Panoramas Fractured Panoramas Precision-Oriented Panoramics *Autopano GigaPan Pano Sweep Technology*

**Part III** *Artistic Considerations*

#### **Chapter Nine** *Filters*

Using All the Great Filters Available in Photoshop Favorite Photoshop Filters *Find Edges Isolate and Blur Photoshop Photo Filters Creating a Black-and-White Pencil Sketch Ef ect Using Filters Similar Ef ects in Photoshop and Painter* Third-Party Filter Plug-Ins *Nik*® *Color Efex Pro*™ *3 Filters Applying Filters Selectively Lucis*® *Pro 6 Craig's Actions Totally Rad Action Mix Combining Filters and Actions Topaz Lab Filters: Adjust 3, Simplify, Clean 2 Totally Rad Dirty Pictures Alien Skin Snap Art Bokeh Exposure 3*

#### **Chapter Ten** *Experimentation*

Combining Traditional Media with Digital *Printmaking: Woodcuts, Intaglio and Lithography, and Silkscreening Overprinting and Collaging Encaustics Lazertran onto Marble, Glass, Tile, Fabric, and Silk* inkAID™—Making Your Own Inkjet Paper Japanese Inkjet Coated Papers Thinking Creatively: Paint It, Draw On It, Tear It, Glue It, and More Combining Drawing and Photography Photo Tex Creative Use of Papers for Albums *iPhoto*® *Books Epson StoryTeller*™ *Photo Book Creator Kits Kolo*® *Albums Blurb Books Art Leather Books HF*® *Photo Book Other Album and Book Possibilities* DASS Film and the Hand-Sanitizer Transfer Method Printing Tip

## **Chapter Eleven** *Essential Photoshop***®** *and Painter***™** *Techniques to Master*

Photoshop Selection Tools Photoshop: Transforming for Scale Photoshop: Layer Adjustments Photoshop: Layer Masks Photoshop: Art History Brush Tool *Build Your Own Brush* Photoshop: Blend Modes *Screen Multiply Color Overlay* Photoshop: Using Adjustment Layers, Layer Masks, and Blend Modes Together Painter Basic Papers Painter Cloner Brushes *Cloning without a Cloner Brush*

## **Chapter Twelve** *Resources*

Suppliers: Equipment, Software, Tools, and Artist Materials *Digital Collage and Painting* Website Index

# *Dedication*

Special thanks to my loving parents, Dorothy and Earvin Ruddick, who have supported my artist efforts throughout my life. They launched my love of art with art classes at age five. They put up with the mess of paints, clay, and plaster throughout my college years. Dad was always ready to crea frames in his woodshop to showcase my artistic productions. Mom, who is a fine artist on her own was always ready with supportive comments and advice. They alone have seen the thread of art run through my entire life. Their presence in my life has been such a joy and blessing.

> Susan Ruddick Bloo October 201

# I *Planning and Inspiration*

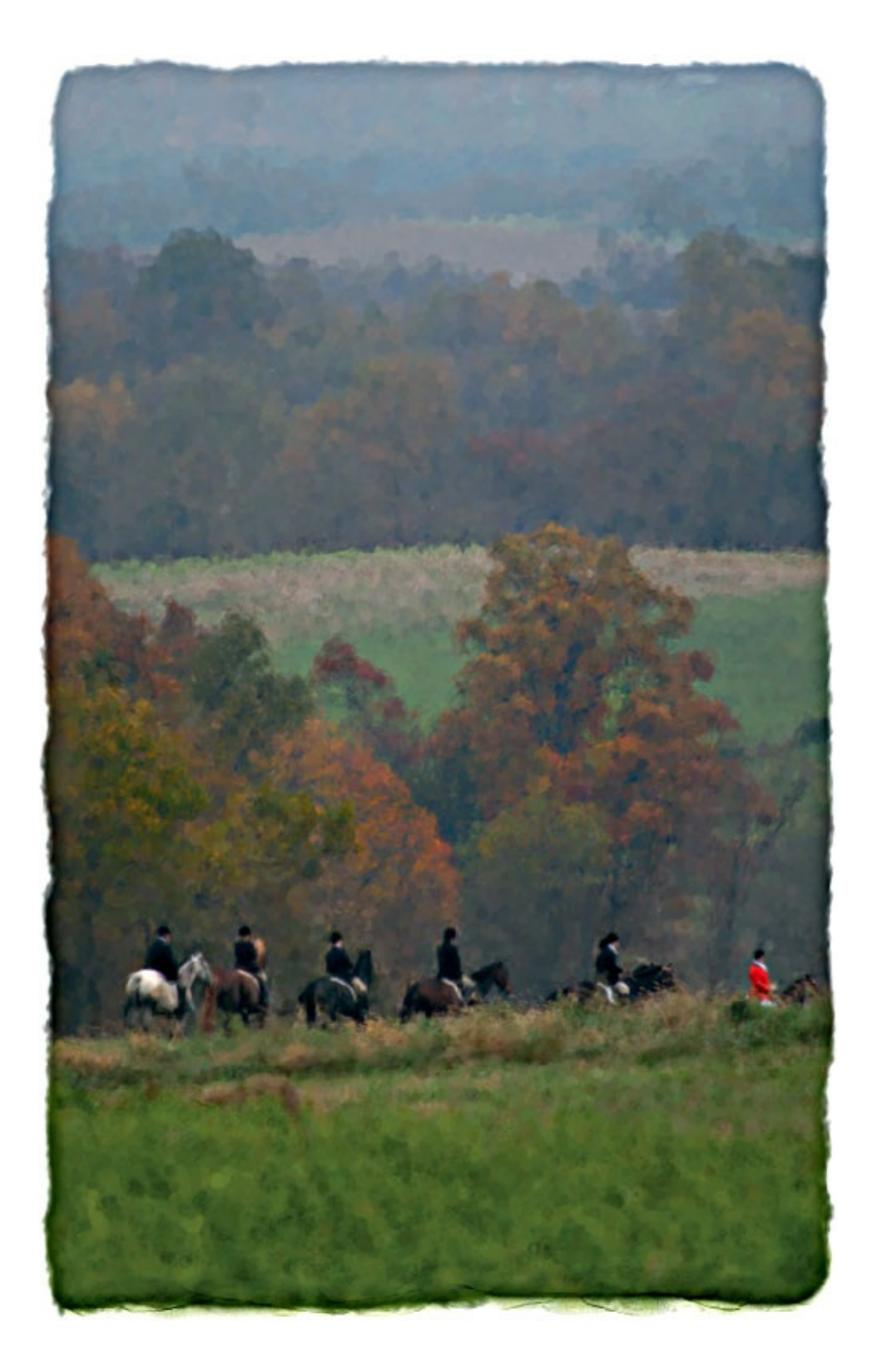

# 1 *Concept*

Where does that kernel of inspiration come from? Does it hit you when you are in the shower or when you are driving on the turnpike? Wherever it takes hold of you, it marks the beginning of the process of making a piece of art. Some artists agonize over each step of the creation process, whereas for some the work flows seamlessly from an inner fountain of inspiration.

There is an endless array of possible starting points. The *ah-ha* moment can be when you look at the texture of an old wall with peeling paint, the detail on a moth's wing, or the sweep of landscap contours on a hillside. As artists, we can be surprised by almost anything as we explore our world. Anything and everything is at our disposal to serve as possible elements for inspiration.

Often we are taken by surprise when a particular element "suggests" itself to us. The making of a is very intuitive, and the artist learns to follow his nose. The actual making of the art is seldom smooth ride. Instead, I would compare it to a roller-coaster ride. The process involves man unexpected twists, turns, and bumps. It is full of thrills and can be harrowing at times, but v wouldn't miss it for the world!

Art is an affirmation of life.

```
—ALFRED STIEGLITZ, in Alfred Stieglitz: Photographs & Writings, by Sarah Greenhough and Juan
Hamilton (1983)
```
Once the seed of thought is planted, where do you go with it? It is important to think this thing through before you begin. What is the total concept? How can you integrate images into the completed work that might enhance that beginning concept? What additional imagery do you need? How do you see it coming together?

Visually, there are many things to consider. If you are using several images, as in a collage, how will you make them read as a whole? There needs to be a uniformity that unites the piece. You want create a cohesive feel or mood. What will accomplish that for you? There are many unifying factors Color can be the tie-in for you, or it might be scale, contrast, directionality, or more. We will cover some of these unifying factors in Chapter 2.

We will assume that the creative bug has gotten hold of you and you are now compelled to make piece of art. So, hold onto your socks—here we go.

#### **What Is a Collage, Montage, or Assemblage?**

What form will the imagery take? Artists throughout time have used marble and stone for sculptur

canvas and panels for paintings, paper for drawing and printmaking, and photographic paper f photography, to mention only a few formats. But, there is a dawning of a new age in art materials. W are fortunate to be living in the beginning of the digital age. For the artist, this introduces a whole negative array of artistic tools and possibilities. The computer can be used to make imagery and is yet another tool in the imaginary tool belt that artists have at their disposal.

I attended a superb art college, where I was grounded in all the basics: strong drawing and painting skills, intense study of art history, and a good exposure to a variety of different artistic pursuits, from ceramics to fiber art, from lithography to photography. Mastery of the tools and techniques was must in every field of endeavor. The artist needs to become so well acquainted with the materials and equipment available that creative applications become second nature. Once some mastery of the materials is in place, the work flows more easily. When a more complete understanding of the too and techniques is in place, the inquisitive mind of the artist can explore variations on the technique So it is with the field of computer imagery. The artist needs to prepare by obtaining a basic body knowledge about computers, software, and printing devices. Once these elements are in place, the artist can begin to fluidly make art using the digital tools at hand.

The role of the artist is to hold up a vision of spiritual reality.

—JOSEPH CAMPBELL, *The Hero with a Thousand Faces* (1949)

In this book, I have chosen to concentrate on two digital applications in the field of art: *digital collage* and *digital painting*. I will attempt to explore the endless possibilities in this arena with you. How does the dictionary define *assembled imagery*? The *Merriam-Webster Dictionary* definitions include the following concepts:

• *Collage*

An artistic composition of fragments (as of printed matter) pasted on a surface

• *Montage*

A composite photograph made by combining several separate pictures An artistic composition made up of several different types of elements

A varied mixture: jumble

• *Assemblage*

A collection of persons or things: gathering

The act of assembling

An artistic composition made from scraps, junk, and odds and ends The art of making assemblages

For the sake of consistency in this book, I will refer to assembled images as collages, keeping mind that in the field of art assembled images could mean many different things, in both two and three dimensions. Traditional collage materials might vary in form, from magazine photos to flattened chewing gum wrappers, from dried plant materials to beach pebbles. Everything is fair game if it can be used for a purpose that enhances the imagery. Our imagery will be digital in nature, but, as you will see later, that won't stop us from making artwork that has a more three-dimensional quality. No digital police will stop you from pushing the artistic envelope. I would encourage you to experime and explore where these digital tools might take you with your artistic expressions.

sample content of Digital Collage and Painting: Using Photoshop and Painter to Create Fine Art

- [click The Immigrants](http://hasanetmekci.com/ebooks/Moral-Philosophy--A-Reader--4th-Edition-.pdf)
- [Love Your Body, Love Your Life: 5 Steps to End Negative Body Obsession and Start Living](http://www.gateaerospaceforum.com/?library/Love-Your-Body--Love-Your-Life--5-Steps-to-End-Negative-Body-Obsession-and-Start-Living-Happily-and-Confidentl) [Happily and Confidently pdf, azw \(kindle\), epub, doc, mobi](http://www.gateaerospaceforum.com/?library/Love-Your-Body--Love-Your-Life--5-Steps-to-End-Negative-Body-Obsession-and-Start-Living-Happily-and-Confidentl)
- Thinking Like A Romance Writer  $\hat{a} \in H$  The Sensual Writer's Sourcebook of Words and Phrases [pdf, azw \(kindle\), epub](http://tuscalaural.com/library/Pan.pdf)
- **[download Gastrointestinal Emergencies \(3rd Edit](http://www.uverp.it/library/National-Review--23-May-2016-.pdf)ion)**
- <http://hasanetmekci.com/ebooks/Moral-Philosophy--A-Reader--4th-Edition-.pdf>
- [http://www.gateaerospaceforum.com/?library/Love-Your-Body--Love-Your-Life--5-Steps-to-](http://www.gateaerospaceforum.com/?library/Love-Your-Body--Love-Your-Life--5-Steps-to-End-Negative-Body-Obsession-and-Start-Living-Happily-and-Confidentl)[End-Negative-Body-Obsession-and-Start-Living-Happily-and-Confidentl](http://www.gateaerospaceforum.com/?library/Love-Your-Body--Love-Your-Life--5-Steps-to-End-Negative-Body-Obsession-and-Start-Living-Happily-and-Confidentl)
- <http://tuscalaural.com/library/Pan.pdf>
- <http://www.uverp.it/library/National-Review--23-May-2016-.pdf>